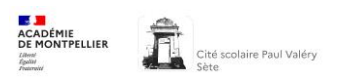

## Création d'un compte EDUCONNECT *pour les parents*

Pour accéder à l'ENT (Environnement Numérique de Travail) et tous les services liés tels que Pronote et les Téléservices, un seul identifiant/mot de passe sera nécessaire. Il sera conservé tout au long de la scolarité de votre enfant.

Chaque parent peut avoir son compte EduConnect personnel.

## 1. Création d'un identifiant EduConnect

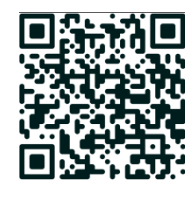

[https://educonnect.education.gouv.fr](https://educonnect.education.gouv.fr/)

- **Si vous possédez des identifiants EduConnect**, inutile d'aller sur cette page.
- **Si vous ne possédez pas d'identifiants EduConnect :**

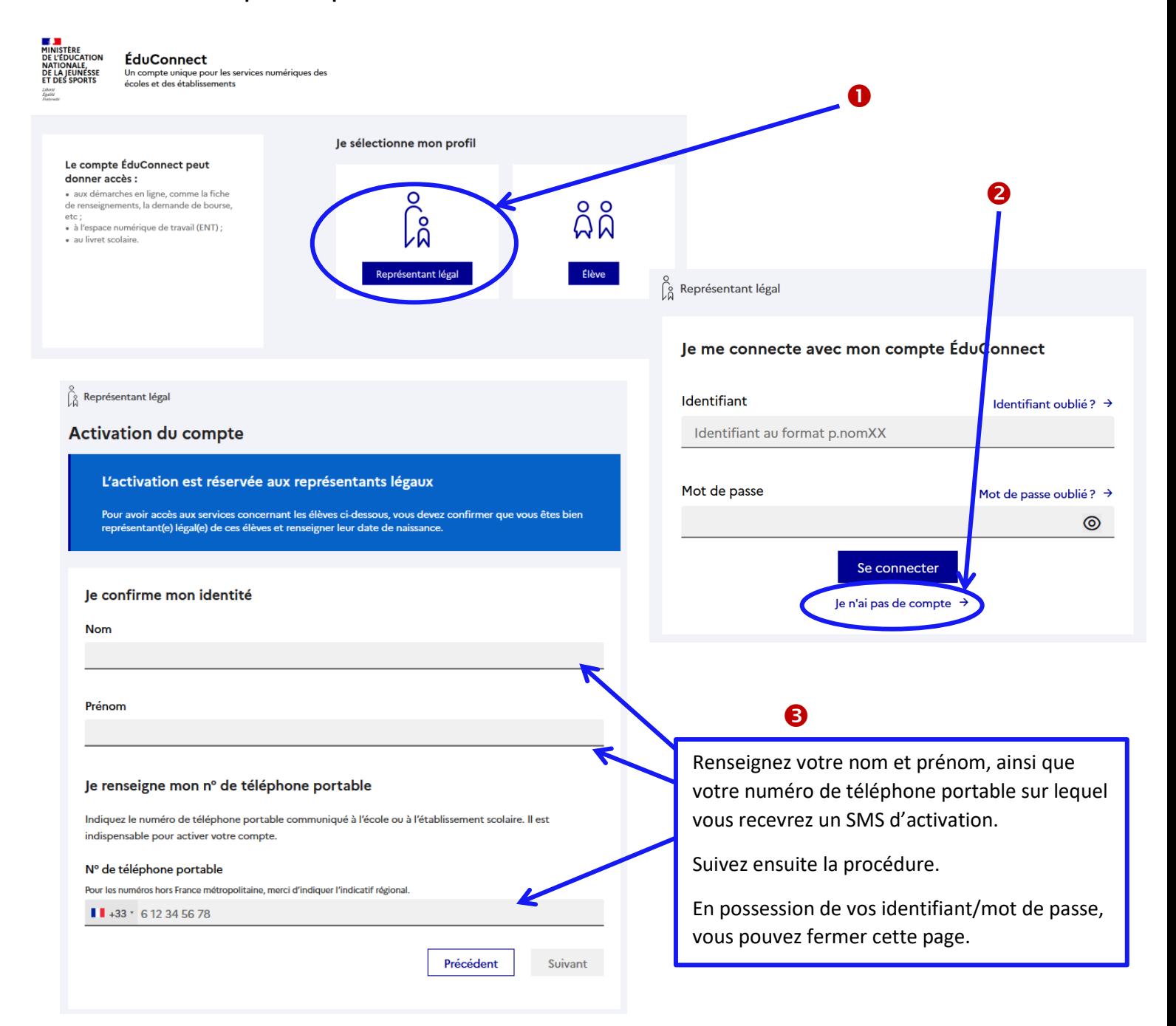

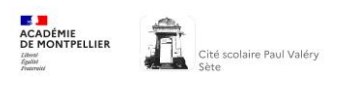

## 2. Identifiant et/ou mot de passe perdu

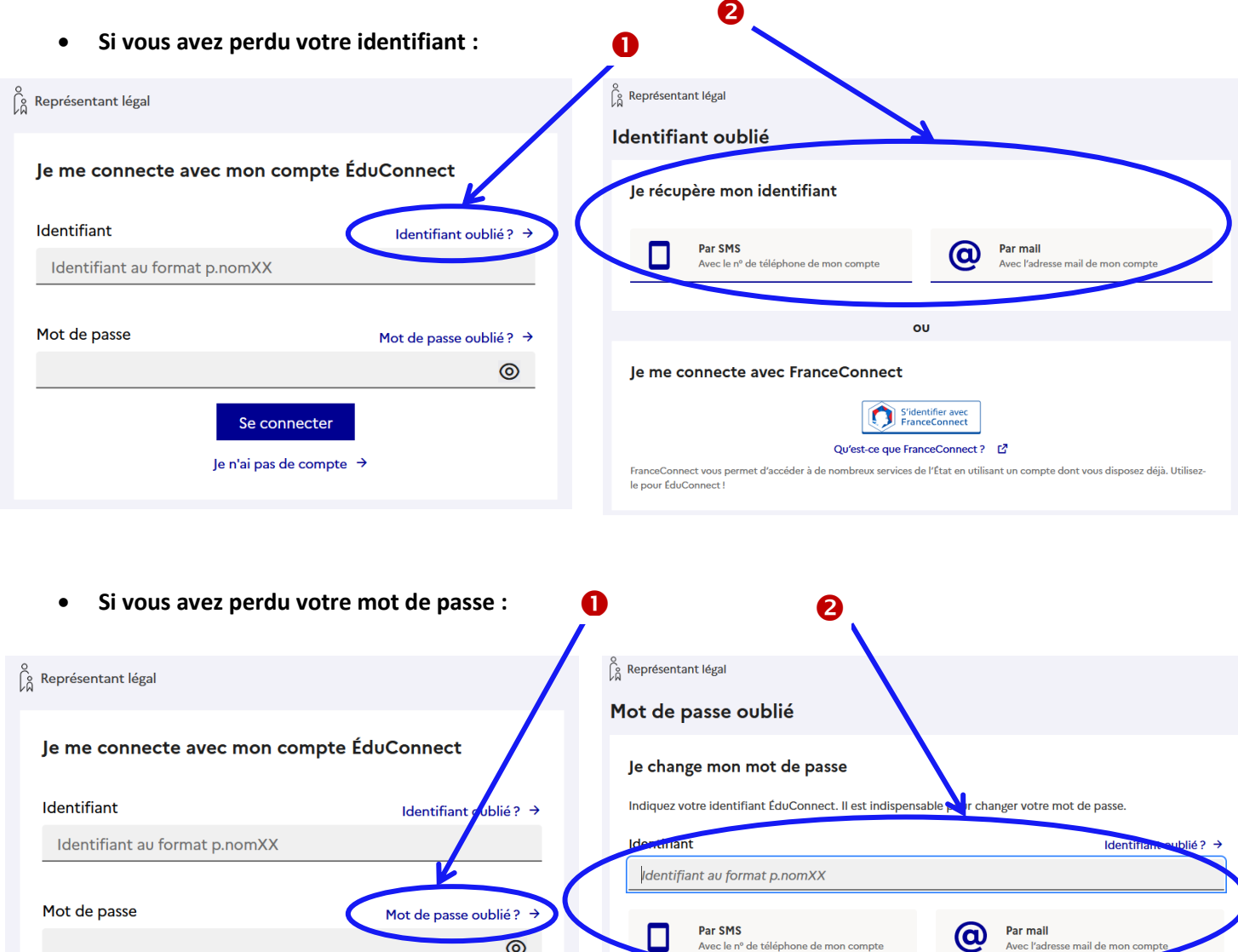

Se connecter

Je n'ai pas de compte  $\rightarrow$